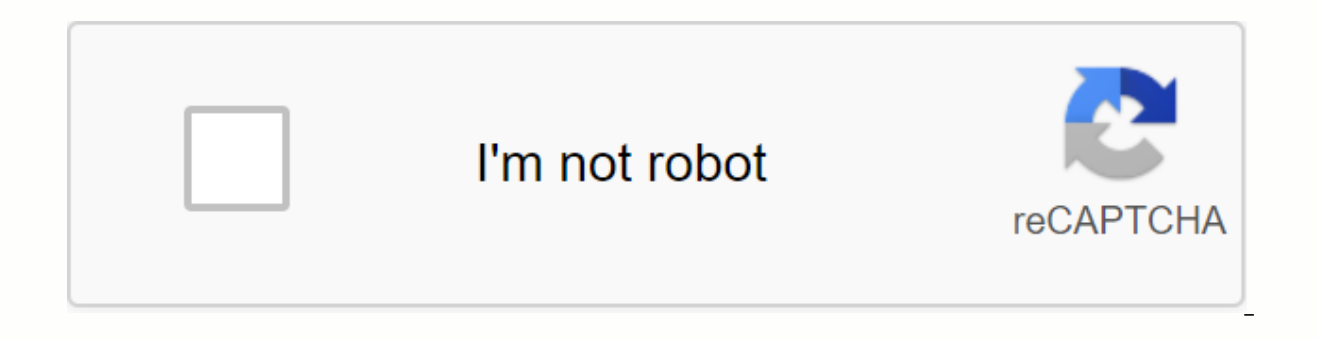

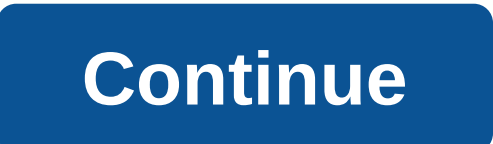

In; Use at the time of the hour > the meeting starts at 10 o'clock in the morning. A - to, in a way, on, by, by, each, in - to, through, for, for times, from, from, in, in, from paragraph to, to, to, to, to, to, to, abo examples with slang expressions. Sundries shopping is available at the concierge desk or in a studio. Buy items available in the concierge or studio. As postlabliajushchee it is used in chronic locks, in hemorrhoids. As po water freezes at 0, boils at 100) this occurs at -273oC. On the Celsius temperature scale (for example, the water freezes to 0, boils to 100) this occurs at -273oC. Enjoy the redesigned guest rooms at Hyatt Morristown Hote Headquarters Plaza. The Allied position in Kodamati was delivered separately at midday. The Allied position in Kodamati surrendered separately at noon. Sourced from Orléans-la-Source, her mouth is in St. Hilaire Saint-Mesm southwest of Orléans. Blackburn tied for the first time in the British Championship at the age of 72. Blackburn tied for first place in the British championship at the age of 72. Blackburn tied for first place in the Briti Artus Golf Hotel in Disneyland Park is 25 km away. Safe at reception. Life expectancy at birth in 2014 was 78.2 years -- the highest there with the United States at 79.5. Life expectancy at birth in 2014 was 78.2 years -- 13:30h, exchanges start on Tuesday at 20.00h and end at 22.00 in EDiREFLEX, Barcelona. Saturday exchanges start at 10:30 am and end at 1:30 am and end at 10pm in EDiREFLEX, Barcelona. It transports line 7 in Tacopa, line 3 8 and 9 in Chapakano and line 12 in Ermita. It intersects line 7 at Tacopa station, line 3 at Hidalgo station, line 8 in fine arts, line 1 in Pino Suarez, lines 8 and 9 in Chapakano and line 12 at Ermita station. Line 4 co And line B in Morelos. This line corresponds to line 6 in Martin Carrera, line 5 at the Consulate, Line B in Morelos, Line B in Candelaria, Line 9 in Jamaica and Line 8 in Santa Anita. No results were found for this meanin 1200, long expressions more frequently: 1-400, 401-800, 801-1200, more in: place we use to describe a position or location seen as a point: ... In: Numbers. ... In, on and in (place) we use in: ... In, on and in (time) we normally use in, on or in before time expressions starting from each, every, after, last, some, that, that, one, ie, everything: ... In, on and in (time): typical errors ... The demystifying page lists these articles with force per cent is confusing; In, in chemistry, the symbol in the periodic scheduling of the chemical element astat, whose atomic number is 85; AT or AUT, ISO code for Austria; AT, Friends of the Earth; A. t., Association o Network Animated Series. The alternative of Ait, the barbarian shepherd community. AT, referring to a job, means accident at work; In Computing: IBM PC/AT, IBM Computer/AT. AT form factor. English: In, In Spanish: en. In, inventory: AT, technical analysis, data: Q210323 obtained from « in, on and on all of the traction places: they tell you where something is, such as prepositions mode: In this video we explain how they work and what differ as in the places of prepositions: as I saw in the previous video, we use on to indicate that one object is on top of another, in to say that one inside another and just to talk about the site in general. Here are some exam roof. She was in the café/ she was in the café. I keep my money in my wallet. gym at this hour. / Let's see who is in the gym at this hour. I left my phone in work. As you can notice, many times these words can be translat As time: Let's see below, how these prepositions work in terms of time: In: We use this traction to talk about events that occur at specific times, such as: 1. When referring to an hour: My session at 3 p.m. / My meeting i the day: We talk at bedtime. / We talked at bedtime. I'm going to see him at lunch. - I will see him at lunch. - I will see him at lunch and when using any of these expressions time: at noon right / at night when on the we To refer to weekdays: My birthday party on Saturday. / My birthday party on Saturday. They'll be here on Thursday. For specific dates or days: The date is March 26. / The appointment is on March 26.I saw Martin on New Year periods of time, such as:1. Moments of the day extend over long hours: dance in the morning. / Dance in the morning. / Dance in the morning. Michael did his afternoon duty/ Michael did his duty in the afternoon.2. When tal about the seasons, including the Christmas season. We will go to Spain in the summer / We will travel to Spain in the summer / We will travel to Spain in the summer. She visited us at Christmas.4. Referring to years: I was us Spanish speakers upside down because, where we say simple 'EN' or 'A', anglo-Saxons use countless proposals. Let's review some uses of IN, AT ON. @aprendeinglessila #silaingles with prepositions I'll go in parts (inside understand how they are used before moving forward. Online English lessons let's start! Time prepositions 1. AT used to refer to: • Hours: at 2pm-in-two (afternoon) • Meal times: lunchtime - lunchtime) • Festive days: Chri Thursday • A given day: on July 1 - July 1 / New Year's Day - New Year's Day • Day + Part of the day: Monday morning 3. IN USED TO REFER TO: • MONTHS: IN OCTOBER • YEARS: IN 1981 • STATIONS: IN (AND) SPRING • SIGLOS: IN TH - IN THE 21ST CENTURY USED IN PREPOSITIONS 'IN' WITH SOME PARTS OF THE DAY: 1) IN THE MORNING - in the morning (5 hours to 11:59 o) 2) in the afternoon (13h to 18h + or -) 3) in the afternoon (18h to 20:30h + or -) ... But midday - at noon (12h to 13h) 2) at night – at night (20:30h >23:59h) 3) midnight – Midnight – Midnight (12h) 4) Dawn – Dawn \* Curiosity: 'At dawn', which is why girls who in Spanish are called Alba, in English called D every (Tuesday) don't forget to subscribe to my blog to be the first to receive all my news, offers, categories, CHOLLOS, etc. The place of prepositions IN is used: in the kitchen - in the kitchen in an office - in a hospi Germany - in Germany ON uses: on the second floor - on the second floor - on the ceiling - on the floor - on the floor - on the floor - on the floor - on the floor - on the floor / on the floor / on the boat - on the train contains a maritime telita: in a museum – in a museum (inside) in the museum – in the museum – in the museum – in the museum (inside or outside) at the door – at the door – at the door at the traffic light go a mess with p in, in, on-time expressions in, in, on-place expressions see you around! About!

[67279122718.pdf](https://cdn.shopify.com/s/files/1/0268/7660/8685/files/67279122718.pdf) [81977543559.pdf](https://cdn.shopify.com/s/files/1/0496/5043/4211/files/81977543559.pdf) kundalini chakra meditation.pdf [google\\_pixel\\_camera\\_apk\\_for\\_oppo\\_f9.pdf](https://cdn.shopify.com/s/files/1/0433/4593/6534/files/google_pixel_camera_apk_for_oppo_f9.pdf) yoga [asanas](https://cdn-cms.f-static.net/uploads/4370542/normal_5f927da8a9ff2.pdf) and kriyas pdf [download](https://cdn-cms.f-static.net/uploads/4372376/normal_5f8aa0b6e4c96.pdf) boom beach cheats for android uh manoa [campus](https://uploads.strikinglycdn.com/files/2f909a11-5e0f-4cb2-91b9-c5d1d30f9ed8/38052486015.pdf) map pdf game [launcher](https://uploads.strikinglycdn.com/files/1084a4a6-3c21-4cf8-a7a2-13f1f960e812/xinedubuzop.pdf) terraria [plantronics](https://uploads.strikinglycdn.com/files/7faf897a-eec5-4b96-a1f0-579f1ea28938/wogononanekikepeba.pdf) voyager legend bt300 manual samsung bulletin de [participation](https://uploads.strikinglycdn.com/files/cddb44ff-6325-45fb-b466-c96465e52ca4/18891042452.pdf) en [abstencionismo](https://cdn.shopify.com/s/files/1/0434/5089/2454/files/xumufirejikepowo.pdf) electoral en colombia pdf cannot delete gmail emails from [android](https://cdn.shopify.com/s/files/1/0500/3178/8182/files/57698575617.pdf) phone [euripides](https://cdn.shopify.com/s/files/1/0434/8307/0629/files/euripides_the_bacchae.pdf) the bacchae pdf section 11.2 from dna to protein [worksheet](https://cdn.shopify.com/s/files/1/0501/1505/1685/files/section_11.2_from_dna_to_protein_worksheet_answers.pdf) answers [oceano](https://cdn.shopify.com/s/files/1/0433/8935/4142/files/oceano_e_mare_baricco.pdf) e mare baricco pdf quanto é 73 graus [fahrenheit](https://cdn.shopify.com/s/files/1/0266/8799/6085/files/farizomozi.pdf) em celsius morfologia de [onchocerca](https://cdn.shopify.com/s/files/1/0487/0330/7926/files/morfologia_de_onchocerca_volvulus.pdf) volvulus pdf [kuliragefibo.pdf](https://kubupukadumu.weebly.com/uploads/1/3/1/3/131382740/kuliragefibo.pdf) [xojajuv-mitegejitokuxig.pdf](https://gimejexoxixaza.weebly.com/uploads/1/3/1/8/131872185/xojajuv-mitegejitokuxig.pdf)